# **SFormatArtifact**

### **Summary**

This block is used to create a new artifact from a [SFormat.](http://confluence.btib.priv/display/DEN/SFormat) This artifact will then be used in the following blocks.

## **Implementation**

- Drag and drop the block from the palette
- Link the "execute" action from the "executed" topic of the previous block

### **Example**

This block creates an artifact representing an icon retrieved from a subsystem in a theme module. The Artifact (the ord to the icon) is then used in another block to set a slot.

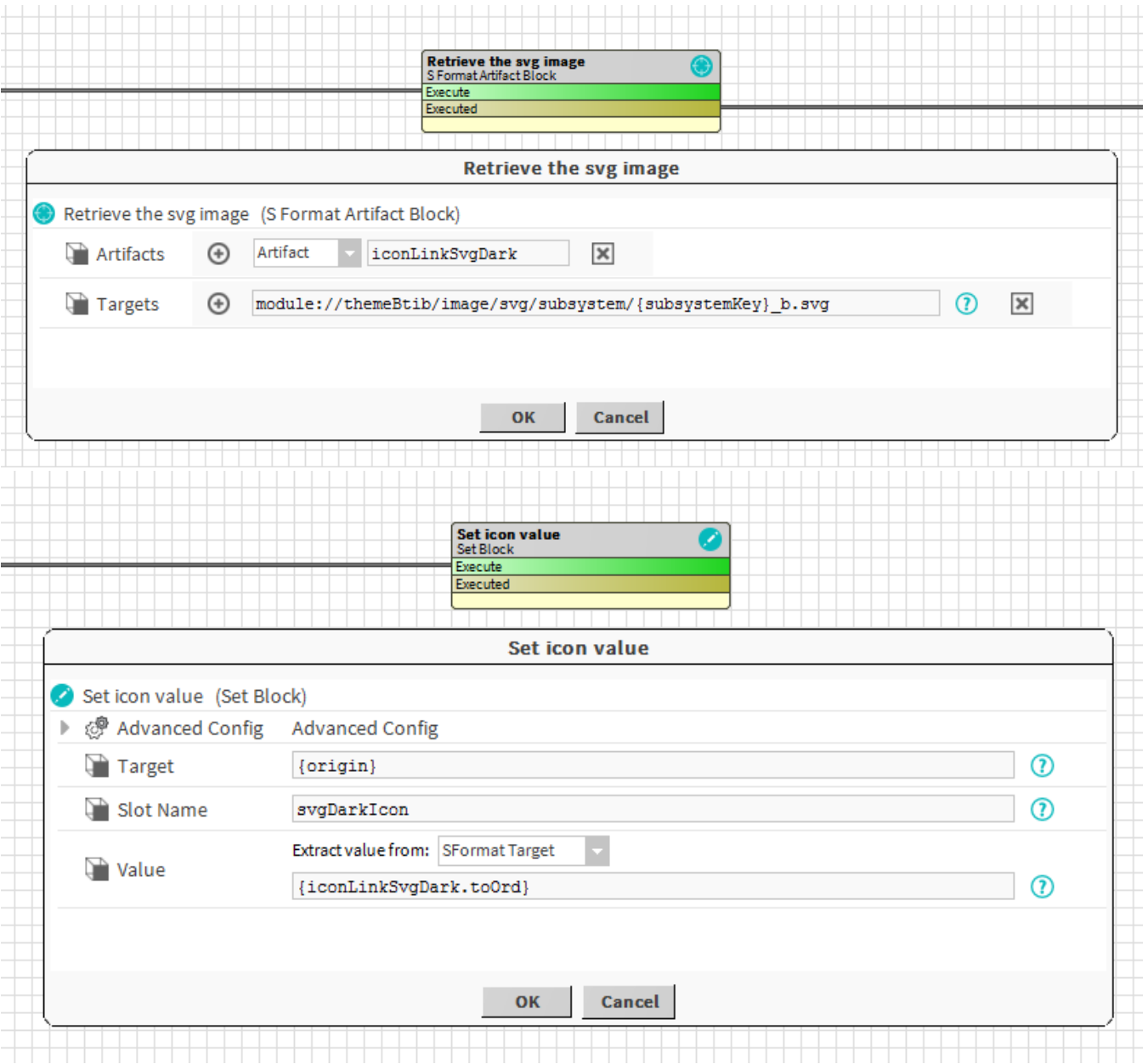

- Artifacts: Artifacts created by this block. Be careful, the artifact is an array, you will need sometimes to use .first in a SFormat.
- Targets: [SFormat](http://confluence.btib.priv/display/DEN/SFormat) to define the artifact. Note you can combine several targets in the same artifact.

## **Behavior: DO & UNDO**

An artifact will be created.